## Cheatography

## OpenCart Cheat Sheet by aceph (aceph) via cheatography.com/1662/cs/533/

## MVC

| Load a Model | <pre>\$this-&gt;load-&gt;model('my/path');</pre>       |
|--------------|--------------------------------------------------------|
| Use a Model  | <pre>\$this-&gt;model_my_path-&gt;anyFunction();</pre> |

| DB                      |                                                      |
|-------------------------|------------------------------------------------------|
| Run a Query             | <pre>\$query = \$this-&gt;db-&gt;query(\$sql);</pre> |
| Load a one row result   | <pre>\$row = \$query-&gt;row['column'];</pre>        |
| Get Multiple row result | <pre>\$rows = \$query-&gt;rows;</pre>                |

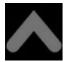

## By aceph (aceph)

cheatography.com/aceph/ aceph.pk Not published yet. Last updated 12th May, 2016. Page 1 of 1. Sponsored by **ApolloPad.com** Everyone has a novel in them. Finish Yours! https://apollopad.com